## **The PrimeCheck App Case Study Server Structure & Functionality**

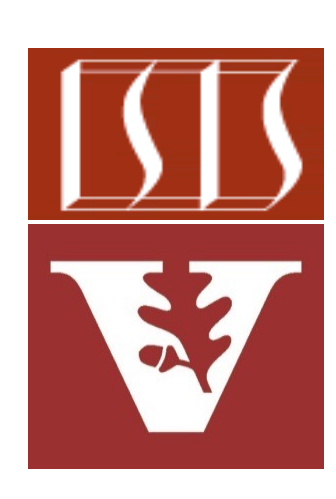

Douglas C. Schmidt d.schmidt@vanderbilt.edu www.dre.vanderbilt.edu/~schmidt

Professor of Computer Science

Institute for Software Integrated Systems

Vanderbilt University Nashville, Tennessee, USA

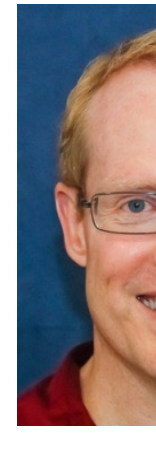

## Learning Objectives in this Part of the Less

• Understand the structure & functionality of the PCServerController ServerService & how they check the primality of large integers asyne

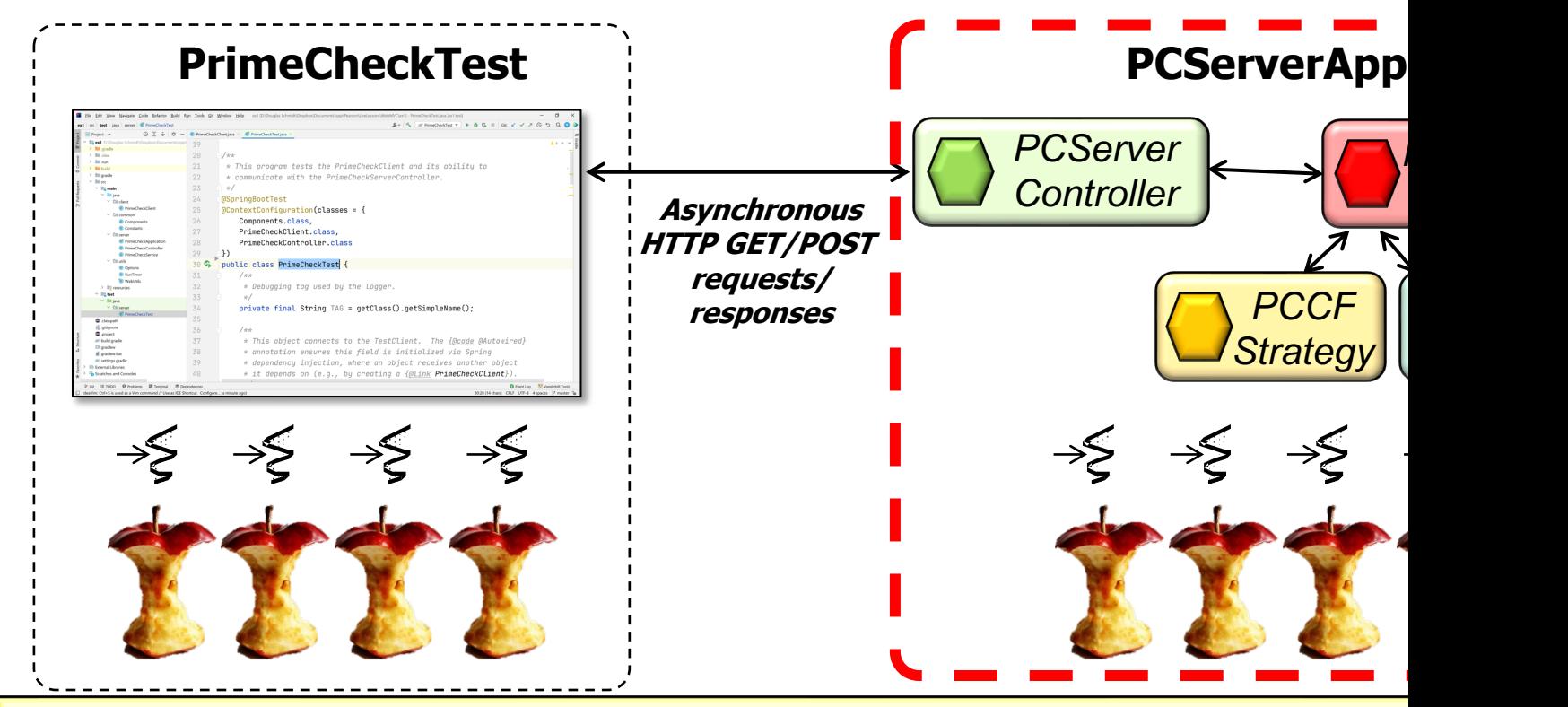

See github.com/douglascraigschmidt/LiveLessons/tree/master/Wel

• Client HTTP GET/POST requests are mapped to endpoint handlers PCServerController class **@RestController public class PCServerController { @GetMapping(CHECK\_IF\_PRIME) public Integer checkIfPrime (Integer strategy, Integer primeCandidate) {...} @PostMapping(value = CHECK IF P)**  $consumes = APPLICATION NDJ$  **public Flux<Integer> checkIfPrimeFlux (Integer Strategy, @RequestBody Flux<Integer> primeCandidates) {...} }**

See WebFlux/ex2/src/main/java/server/PCServerController.ja

• Client HTTP GET/POST requests are mapped to endpoint handlers PCServerController class **@RestController**

This annotation ensures request handlers in the controller automatically serialize return objects into HttpResponse objects **public class PCServerController { @GetMapping(CHECK\_IF\_PRIME) public Integer checkIfPrime (Integer strategy, Integer primeCandidate) {...} @PostMapping(value = CHECK IF P)**  $consumes = APPLICATION NDJ$  **public Flux<Integer> checkIfPrimeFlux (Integer Strategy, @RequestBody Flux<Integer> primeCandidates) {...} }**

**5** See www.baeldung.com/spring-controller-vs-restcontroller

**@RestController** • Client HTTP GET/POST requests are mapped to endpoint handlers via the PCServerController class

These methods forward to PCServerService methods, which then forward to the designated strategy to determine the primality of params & return results

**public class PCServerController { @GetMapping(CHECK\_IF\_PRIME) public Integer checkIfPrime (Integer strategy, Integer primeCandidate) {...}**

 **@PostMapping(value = CHECK\_IF\_PRIME\_FLUX,**  **consumes = APPLICATION\_NDJSON\_VALUE) public Flux<Integer> checkIfPrimeFlux (Integer Strategy, @RequestBody Flux<Integer>** 

 **primeCandidates) {...}**

**@RestController** • Client HTTP GET/POST requests are mapped to endpoint handlers PCServerController class

These annotations map HTTP GET/POST requests onto endpoint handlers

**public class PCServerController { @GetMapping(CHECK\_IF\_PRIME) public Integer checkIfPrime (Integer strategy, Integer primeCandidate) {...}**

**@PostMapping(value = CHECK IF P)**  $consumes = APPLICATION NDJ$  **public Flux<Integer> checkIfPrimeFlux (Integer Strategy, @RequestBody Flux<Integer> primeCandidates) {...}**

See www.baeldung.com/spring-new-requestmapping-shortc

• Client HTTP GET/POST requests are mapped to endpoint handlers PCServerController class **@RestController**

These strings identify the endpoint handlers from HTTP GET/POST requests

**public class PCServerController { @GetMapping(CHECK\_IF\_PRIME) public Integer checkIfPrime (Integer strategy, Integer primeCandidate) {...} @PostMapping(value = CHECK IF P)**  $consumes = APPLICATION NDJ$  **public Flux<Integer> checkIfPrimeFlux (Integer Strategy,**

 **@RequestBody Flux<Integer>** 

 **primeCandidates) {...}**

**}**

See www.baeldung.com/spring-new-requestmapping-shortc

• Client HTTP GET/POST requests are mapped to endpoint handlers PCServerController class **@RestController**

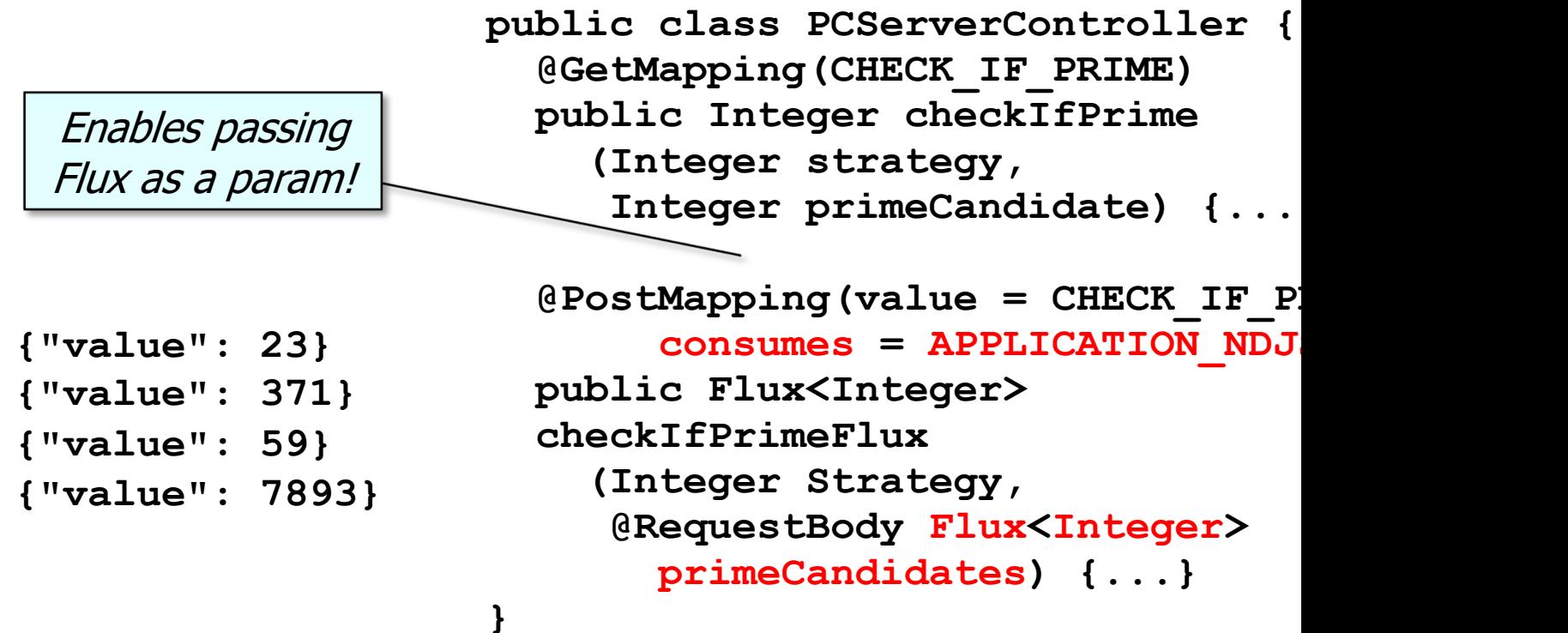

See nurkiewicz.com/2021/08/json-streaming-in-webflux.htr

• Client HTTP GET/POST requests are mapped to endpoint handlers PCServerController class **@RestController**

> **public class PCServerController { @GetMapping(CHECK\_IF\_PRIME) public Integer checkIfPrime (Integer strategy, Integer primeCandidate) {...}**

This annotation maps the HttpRequest object into a Java object

**@PostMapping(value = CHECK IF P)**  $consumes = APPLICATION NDJ$  **public Flux<Integer> checkIfPrimeFlux (Integer Strategy,**

 **@RequestBody Flux<Integer>** 

 **primeCandidates) {...}**

**10** See www.baeldung.com/spring-request-response-body

• The PCServerService class defines implementation methods that are the PCServerController

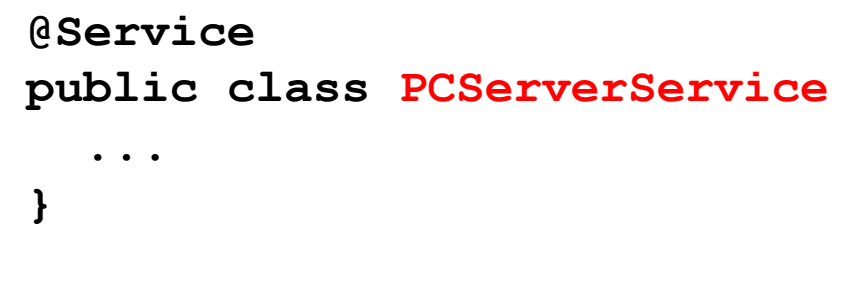

**12** See WebFlux/ex2/src/main/java/server/PCServerService.java

• The PCServerService class defines implementation methods that are the PCServerController

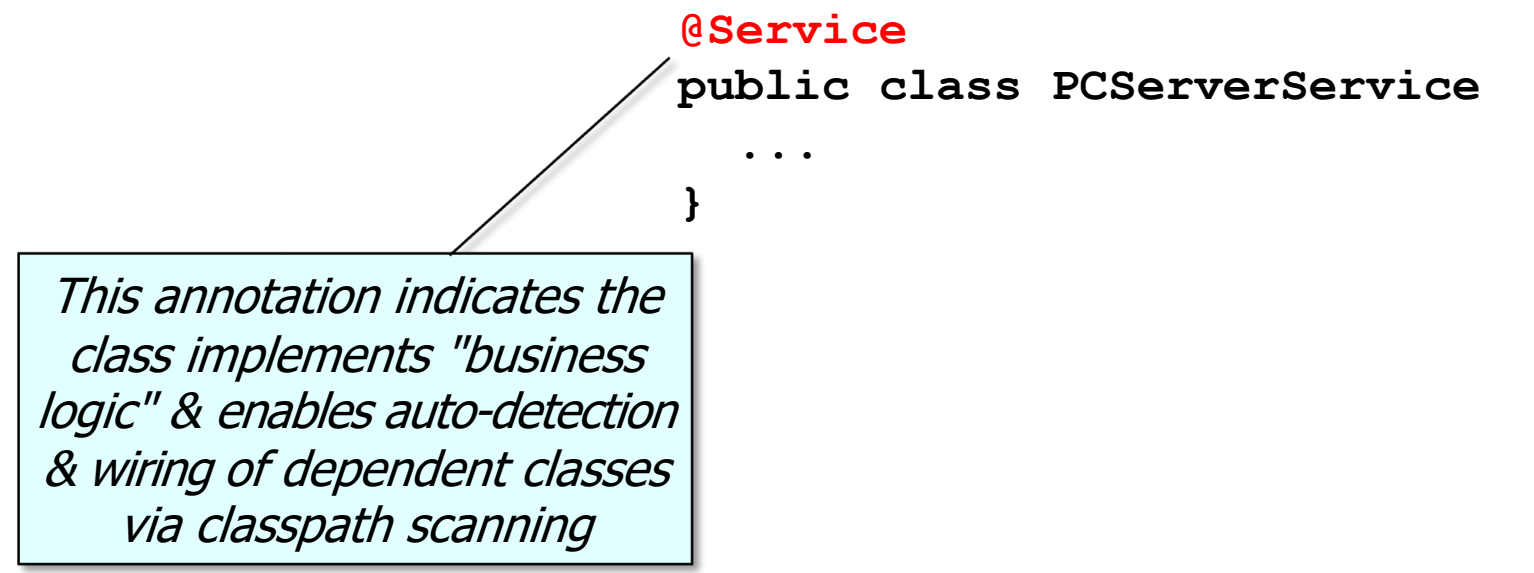

See www.baeldung.com/spring-component-repository-servi

• The PCServerService class defines implementation methods that are called by the PCServerController

**@Service public class PCServerService PCAbstractStrategy[] mStrategy = { new PCConcurrentFluxStrategy(), new PCParallelFluxStrategy() };** This array contains concrete strategies whose methods are implemented to check for primality

 **...** 

**}**

**14** This solution could also be implemented via multiple microservices

• The PCServerService class defines implementation methods that are called by the PCServerController

 **...** 

 **}**

**}**

 **...**

**@Service public class PCServerService**

 **(Integer strategy,**

 **mStrategy[strategy]**

 **public Integer checkIfPrime**

 **Integer primeCandidate) {**

 **.checkIfPrime(primeCandidate);**

Checks the primality of a single Integer

• The PCServerService class defines implementation methods that are called by the PCServerController

> **@Service public class PCServerService ... public Integer checkIfPrime (Integer strategy,**

Which implementation strategy to forward the request to

 **Integer primeCandidate) { mStrategy[strategy]**

 **.checkIfPrime(primeCandidate);**

 **}**

**}**

 **...**

• The PCServerService class defines implementation methods that are called by the PCServerController

 **...** 

 **}**

**}**

 **...**

**@Service public class PCServerService**

 **public Integer checkIfPrime (Integer strategy,**

Checks the primeCandidate param for primality & returns 0 if it's prime or the smallest factor if it's not

 **Integer primeCandidate) {**

 **mStrategy[strategy]**

 **.checkIfPrime(primeCandidate);**

• The PCServerService class defines implementation methods that are called by the PCServerController

```
@Service
                public class PCServerService
                 ... 
                   public Integer checkIfPrime
                      (Integer strategy,
                       Integer primeCandidate) {
                     mStrategy[strategy]
                        .checkIfPrime(primeCandidate);
                 }
                 ...
Forward to the 
given strategy
```
• The PCServerService class defines implementation methods that are called by the PCServerController

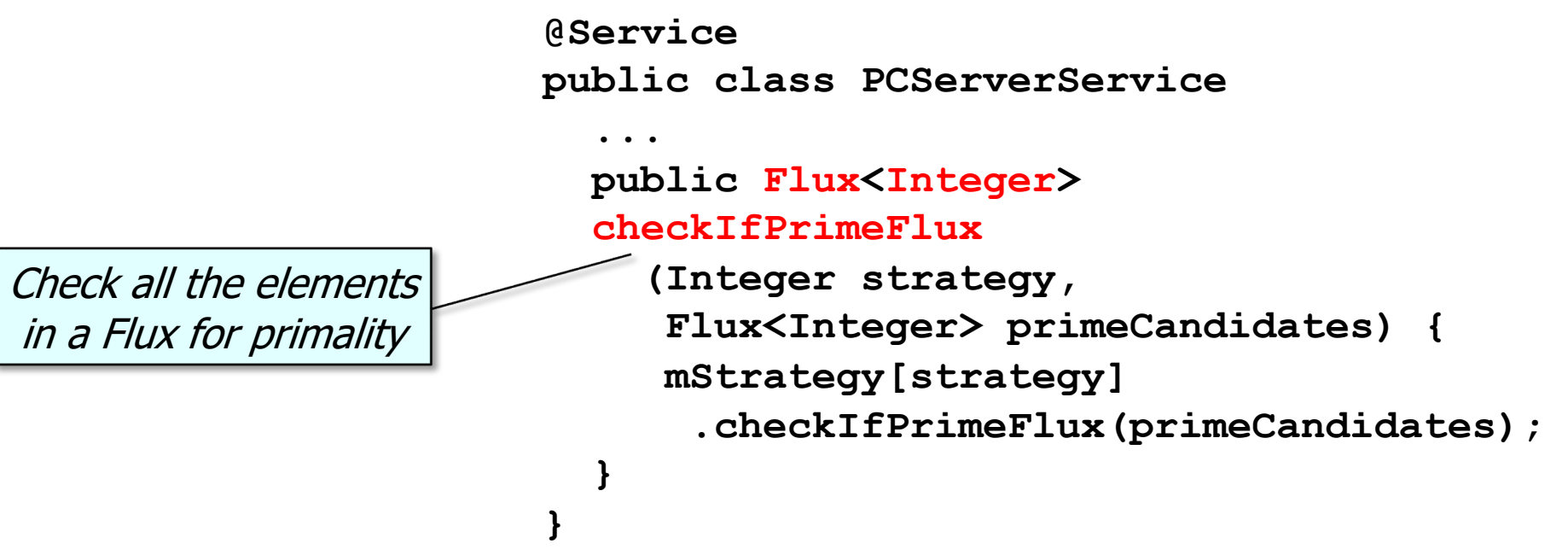

• The PCServerService class defines implementation methods that are called by the PCServerController

**@Service public class PCServerService ... public Flux<Integer> checkIfPrimeFlux (Integer strategy, Flux<Integer> primeCandidates) { mStrategy[strategy] .checkIfPrimeFlux(primeCandidates); } }** Which implementation strategy to forward the request to

• The PCServerService class defines implementation methods that are called by the PCServerController

 **} }** Check all elements in the primeCandidates Flux param for primality & return a Flux whose results are 0 if an element is prime or the smallest factor if it's not

**@Service public class PCServerService ... public Flux<Integer> checkIfPrimeFlux (Integer strategy, Flux<Integer> primeCandidates) { mStrategy[strategy] .checkIfPrimeFlux(primeCandidates);**

• The PCServerService class defines implementation methods that are called by the PCServerController

```
@Service
public class PCServerService
 ... 
   public Flux<Integer> 
   checkIfPrimeFlux
     (Integer strategy,
      Flux<Integer> primeCandidates) {
      mStrategy[strategy]
       .checkIfPrimeFlux(primeCandidates);
 }
```
Forward to the given strategy

• PCAbstractStrategy defines a default method & an abstract method called by PCServerService

```
public interface PCAbstractStrategy {
   default Integer checkIfPrime
            (Integer primeCandidate) { 
     return isPrime(primeCandidate);
 }
```

```
 Flux<Integer> checkIfPrimeFlux
         (Flux<Integer> primeCandidates);
```
• PCAbstractStrategy defines a default method & an abstract method **PCServerService** 

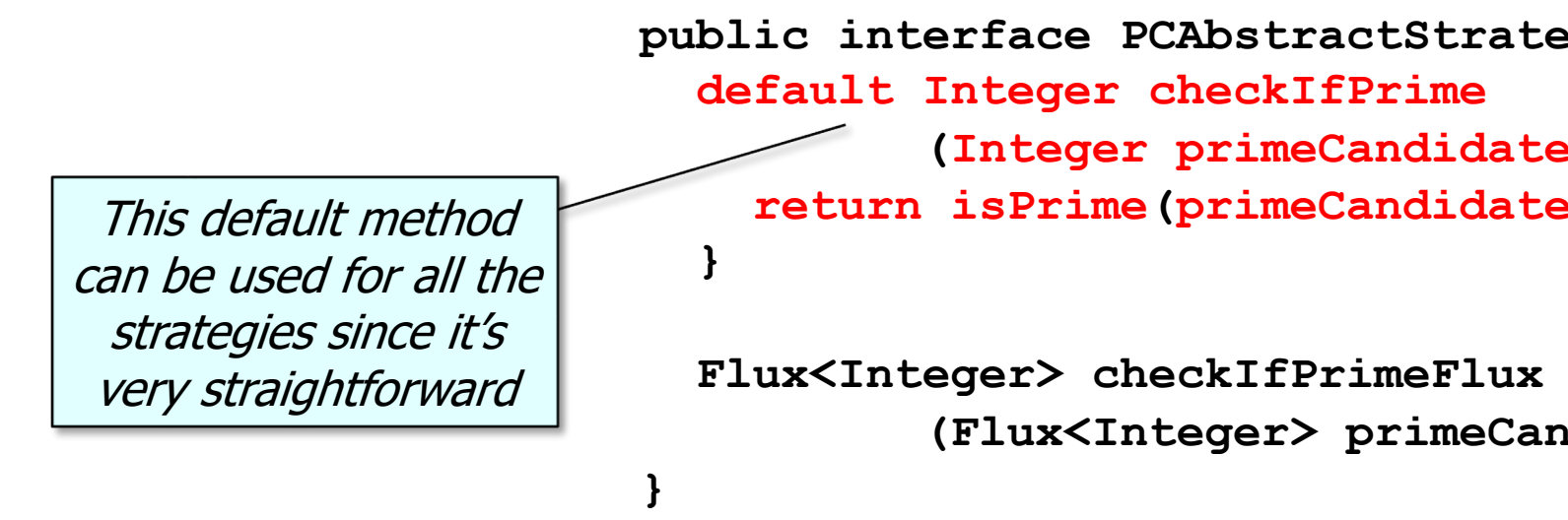

See <u>docs.oracle.com/javase/tutorial/java/IandI/defaultmethods</u>

• PCAbstractStrategy defines a default method & an abstract method called by PCServerService

 **}**

**}**

**public interface PCAbstractStrategy { default Integer checkIfPrime**

 **(Integer primeCandidate) {** 

 **return isPrime(primeCandidate);**

This 'abstract' method must be defined by an implementation class

 **Flux<Integer> checkIfPrimeFlux**

 **(Flux<Integer> primeCandidates);**

#### **25** e.g., PCParallelFluxStrategy, PCConcurrentFluxStrategy, etc.

# End of the PrimeCheck App Case Study: Server Structure & Functionality